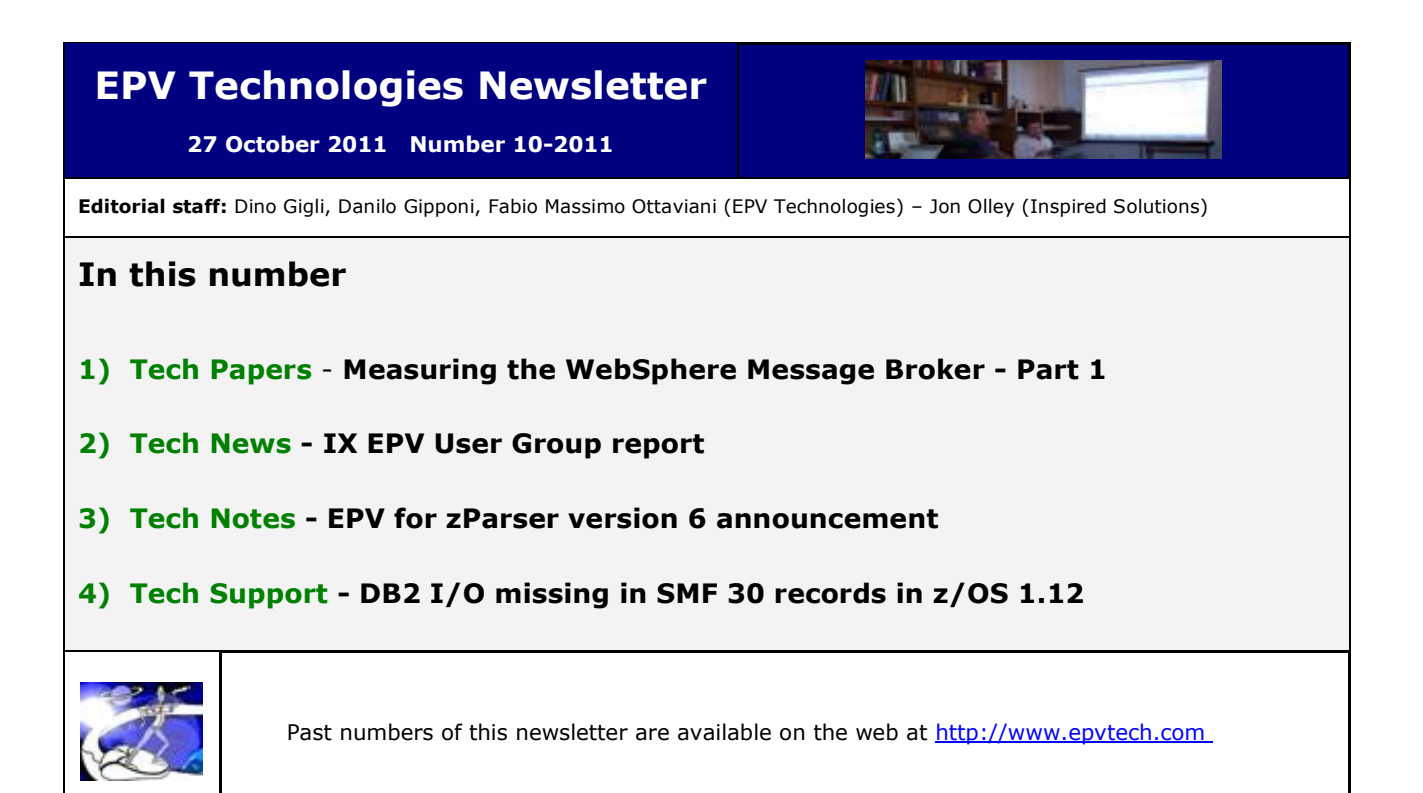

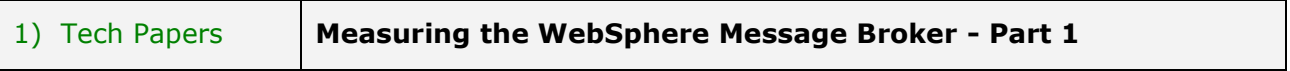

Almost every company uses applications that has been implemented over many years using different formats, languages and platforms. For these reasons these applications can't communicate with each other to share data and business processes; this lack of communication leads to inefficiencies, such that identical data are stored in multiple locations, or straightforward processes are almost impossible to automate.

To resolve this issue only two solutions are possible:

- integrating the existing applications;
- rewriting some or all of them.

It's easy to understand that integrating the existing applications is a more practical and cost effective solution than the alternative.

However application integration is not a simple task to perform so there is a growing interest in the market for products which can assist in making application integration much quicker and easier.

The IBM WebSphere Message Broker (WMB) is one of the products which can be used in the implementation of an application integration architecture. It allows both business data and information, in the form of messages, to flow between disparate applications and across multiple hardware and software platforms without any need to change the underlying applications.

WMB is built upon WebSphere MQ and therefore supports the same transports. However, it also extends the capabilities of WebSphere MQ by adding support for other protocols, including real-time Internet, intranet, and multicast endpoints.

WMB can run on any platform. While many of the concepts are the same in all platforms in this paper we will specifically refer to the WMB implementation in z/OS.

After a short introduction to WMB concepts and how its runtime architecture shows in a z/OS environment, we will discuss the metrics available to control and tune WMB performance. A real life example will also be discussed.

*If you want to receive the paper you can reply to this e-mail writing* "**Measuring the WebSphere Message Broker - Part 1**" *in the subject* 

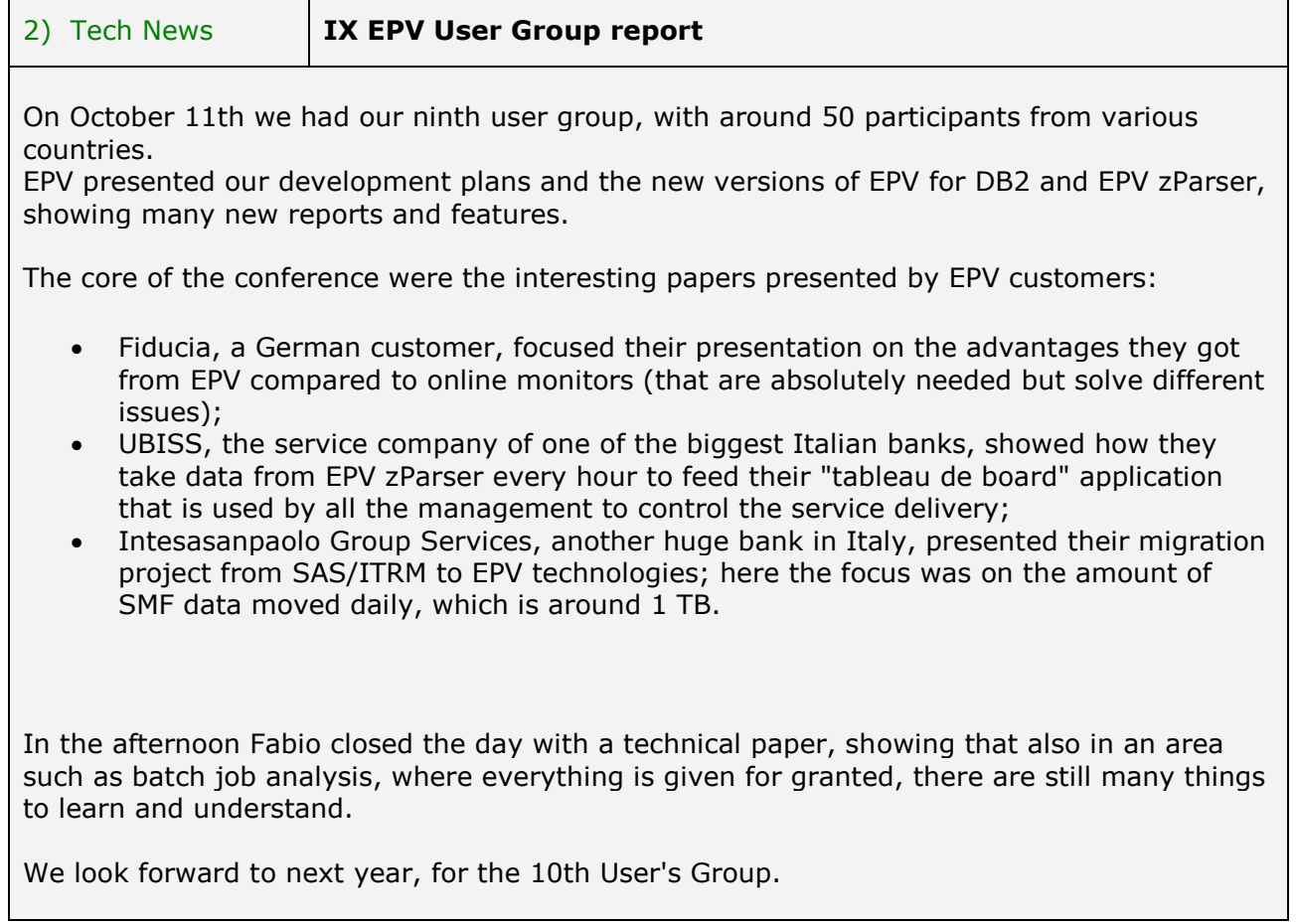

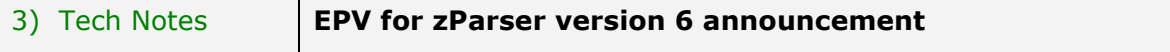

A beta version of EPV for zParser V6 is now ready. Product GA is planned by mid December 2011.

The most important new features are:

a) improved error management;

b) user exits;

c) improved agents flexibility;

d) new records support.

a) Improved error management allows to handle events such as network disconnections, DataBase server disconnections, DataBase missing space.

When one of these events happens zParser automatically:

- rollbacks data loaded before the error, thus avoiding partial data insert in the DataBase; - recycles files in error trying to read them again.

Information and errors (with detailed instructions of what is needed to recover the error) are logged in Windows Event Viewer or in Unix/Linux system Log.

b) User exits are provided for each record type. They allow to modify values, create user variables and more.

c) Improved agents flexibility. zParser agents can be customized in order to run the parse and load phases on two different systems/platforms. You could, for example, parse SMF data on z/OS, ftp the produced flat files to a Windows system and load them on a MS SQL Server DataBase.

d) New records support.

zParser V6 supports:

- most important z/VM Monitor records;
- Control D user record;
- Omegamon for CICS record.

Virtually any CSV user file, following the zParser supported structure, can be loaded.

4) Tech Support **DB2 I/O missing in SMF 30 records in z/OS 1.12**

## **APAR PM17542**

DD Segments NOT WRITTEN as part of DB2 Performance Improvements in z/OS 1.12. DB2 exploits z/OS 1.12 new allocation functions to improve the performance of allocation, deallocation, open, and close of the data sets in DB2 page sets… Allocation will manage DB2 data set ENQs in memory, and SUPPRESS CERTAIN DB2 DD-LEVEL ACCOUNTING IN THE SMF records to save significant overhead.

More details at: <http://www-01.ibm.com/support/docview.wss?uid=swg1PM17542>

## **APAR OA37361**

After DB2 apar PM17542, Media Manager at z/OS 1.12 level does not record SMF IO counts properly.

This is the companion apar to DB2 apar PM46045.

Media Manager will be enhanced to record SMF IO counts at the address space level when SMF IO counts have been inhibited at the DD level.

More details at: [https://www-](https://www-304.ibm.com/support/docview.wss?crawler=1&uid=isg1OA37361)[304.ibm.com/support/docview.wss?crawler=1&uid=isg1OA37361](https://www-304.ibm.com/support/docview.wss?crawler=1&uid=isg1OA37361)

[If you've received this mail by mistake, or you don't want to receive any more such messages, please send a mail to](http://www-03.ibm.com/systems/z/os/zos/bkserv/hot_topics.html)  [epv.info@epvtech.com with "REMOVE](http://www-03.ibm.com/systems/z/os/zos/bkserv/hot_topics.html)" in the subject line. You'll be promptly removed from the list.

[If you want to subscribe to this list send a mail to epv.info@epvtech.com with "SUBSCRIBE"](http://www-03.ibm.com/systems/z/os/zos/bkserv/hot_topics.html)  [in the subject line.](http://www-03.ibm.com/systems/z/os/zos/bkserv/hot_topics.html)